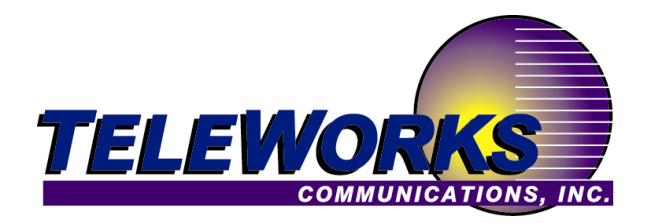

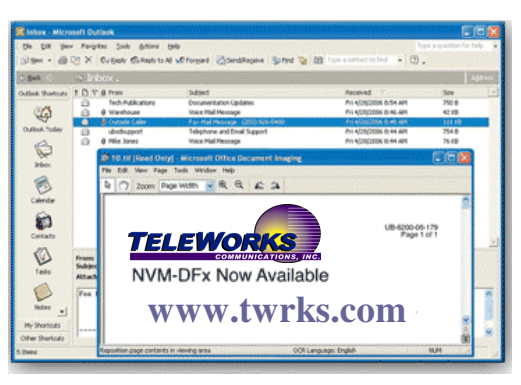

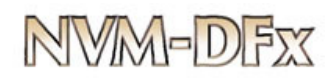

## Voice Mail with Call Control, Desktop Messaging, Text-to-Speech, and Fax

NVM-DFx Desktop Call Control (DCC) gives you the convenience of managing telephone calls from your PC as those calls are sent to your telephone extension. A Call Control user has several options for handling a call.

Within the **Call Control Setup**, you can change any of these options "on the fly" (during a call) by using your PC mouse to right click on "Transfer Options" or "Hold Options" and changing the items as they appear on the "Setup" screen. You can change the transfer destination, change the greeting that is used by the mailbox, or change the Hold interval.

The **Desktop Call Control Call Log** makes sure you never miss a call even if the caller didn't leave a message. A call log is created for each call, allowing you to delete individual calls, erase them all, or make a call from the list. You can also export an entry to your Outlook contacts.

Use the **Make Call to Contact** feature to quickly place a call to any contact in your Outlook Contacts or Address Book. Type a name in the search box or scroll through your contact list, then double-click the record to give them a call. Call Control will automatically dial the number for you.

## **Unify Your Messages with Desktop Messaging**

With NVM-DFx Desktop Messaging (DTM), gives your email inbox unified access to all of your email and voice mail. NVM-DFx Desktop Messaging also lets you extend the distribution power in your email program to your voice messaging, making it possible to quickly send voice messages or documents to groups of co-workers.

## **Text-to-Speech**

With **Text-to-Speech**, users can listen to their own Email over the telephone. The user can then decide to save it, delete it, or forward it to a co-worker. The user can even record a voice message reply which will go back to the sender as a .WAV file Email attachment.

## **NVM-DFx Fax Options**

**Desktop Fax Server** enables any LAN user to fax any document from any application, maximizing user productivity.

With **Fax Mail**, a caller can send a fax directly into a subscriber's mailbox. When the subscribers access their mailbox (Local or Remote), they have the option of sending the fax to a fax machine, forwarding it to another subscriber, saving it or deleting it.

**Fax-on-Demand** enables callers to request that documents be routed to their fax machine or unified messaging inbox for viewing.

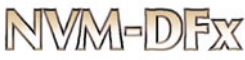